**EN**

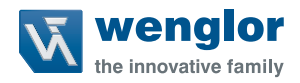

## **DNNF012 DNNF020**

**uniVision software**

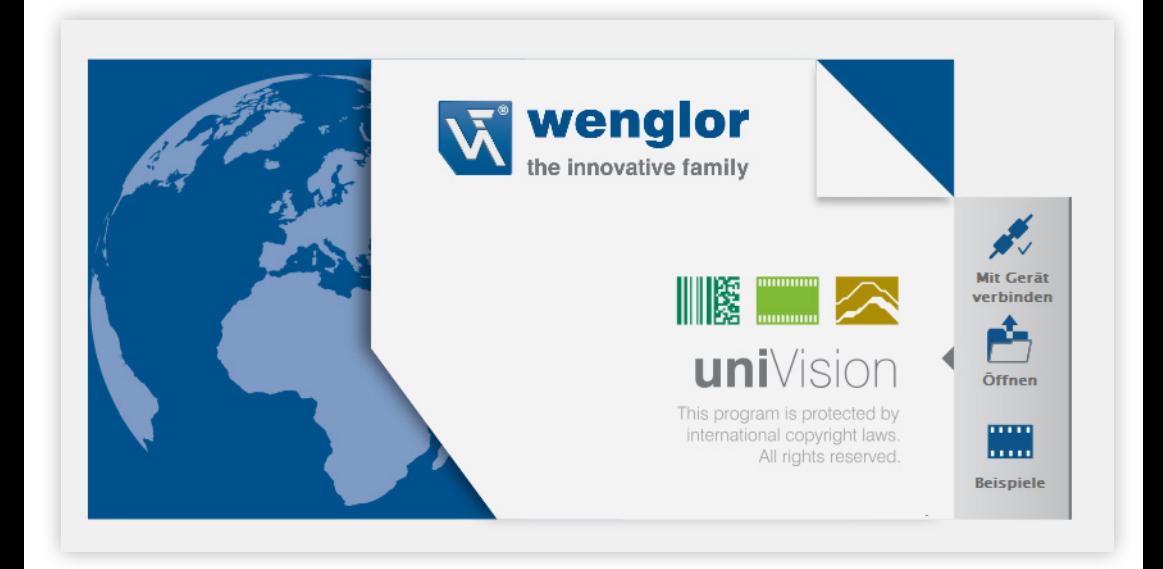

**Change Index Software**

Subject to change without notice Available as PDF only Version 2.6.1 Status: 26.05.2023 www.wenglor.com

## **Compatibility**

The following uniVision products each have their own version number:

- uniVision software
- weQube firmware
- Control unit firmware
- weCat3D firmware (in operating mode "Smart weCat3D")
- uniVision projects

The version numbers of software and firmware products consist of three digits (e.g. Software uniVision 2.3.0):

- Major release: The first digit is changed (no project compatibility)
- Feature release: The second digit is changed (projects must be converted)
- Bugfix release: The third digit is changed (projects are compatible)

The following generally applies with regard to the compatibility of uniVision project files:

- For uniVision projects, there are only two digits in the version number, as the project format does not change for bug fixes (third digit changed).
- Projects with a specific two-digit version number can only be opened on devices with a suitable version of the firmware or set up using a suitable version of the software.
- After a firmware update with new features (second digit changed) on a device (e.g. Smart Camera), the corresponding software version must be installed and existing projects must be converted. Details can be found in the operating instructions for the uniVision software.

## **NOTE!**

- Starting with version 2.3.0, uniVision software for Windows no longer includes older software versions for setting up uniVision devices or projects with older versions.
- To set up uniVision devices or projects with older versions, the appropriate version of uniVision software for Windows must be installed (e.g. uniVision 2.2.5, 2.1.4 or 2.0.6 software). These versions can also be installed in parallel.
- All other versions prior to 2.3.0 also contain older software versions in the installation package, which therefore cannot be installed in parallel to 2.2.4, 2.2.5, 2.1.3, 2.1.4, 2.0.5 or 2.0.6!

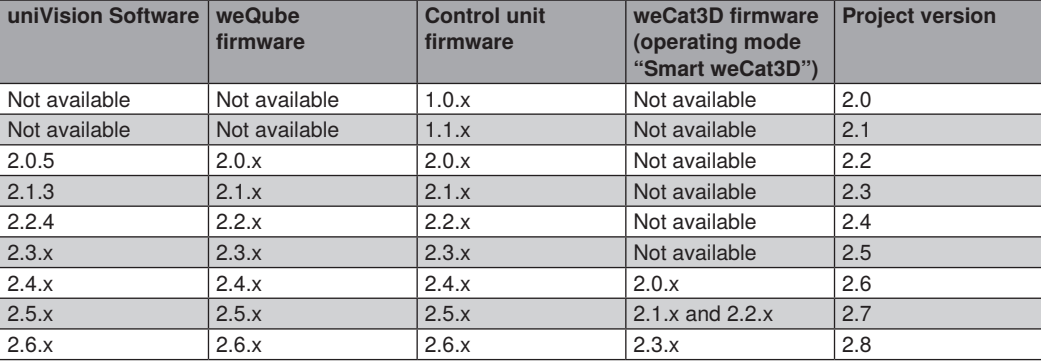

The following table shows which versions are compatible with each other.

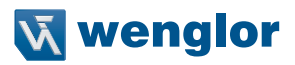

## **Change Index Software**

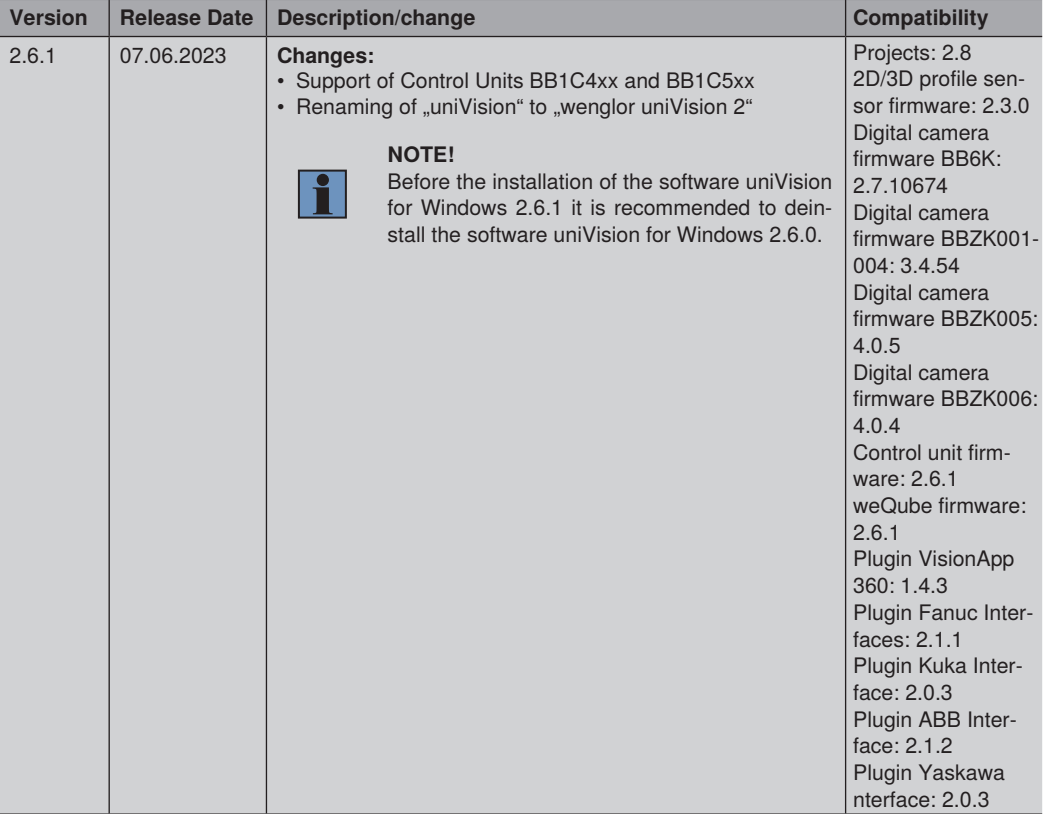

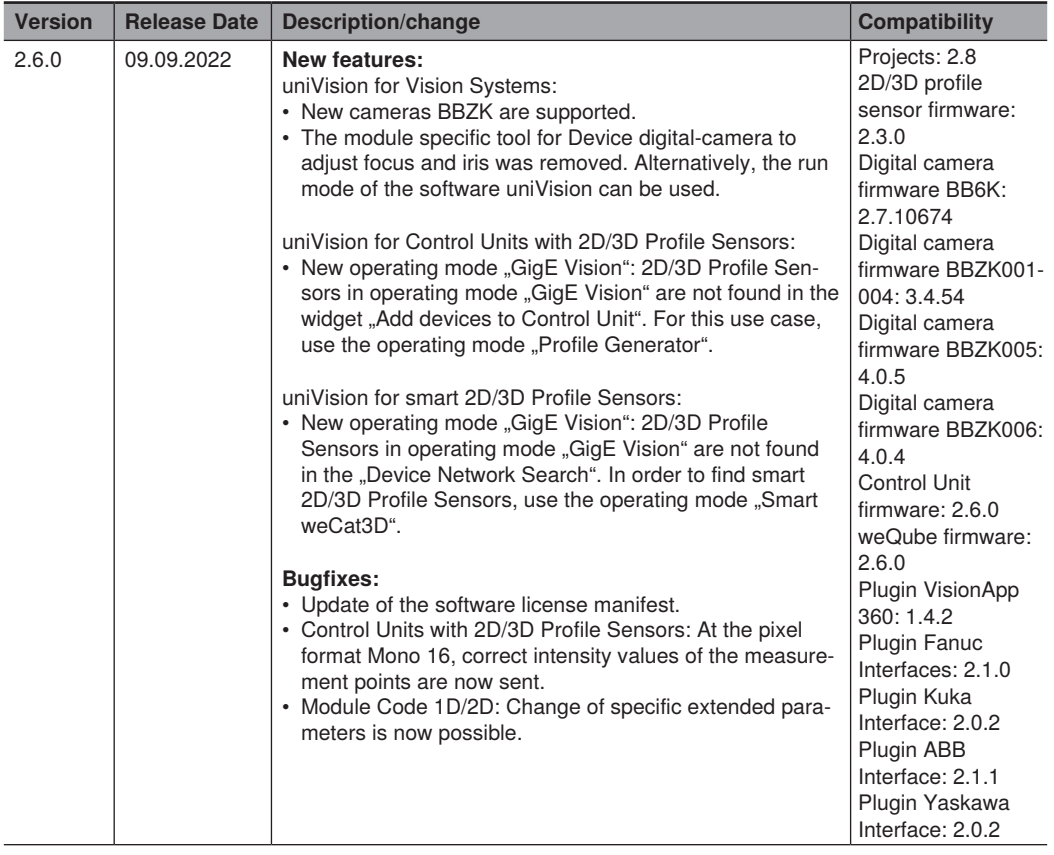

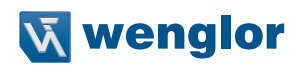

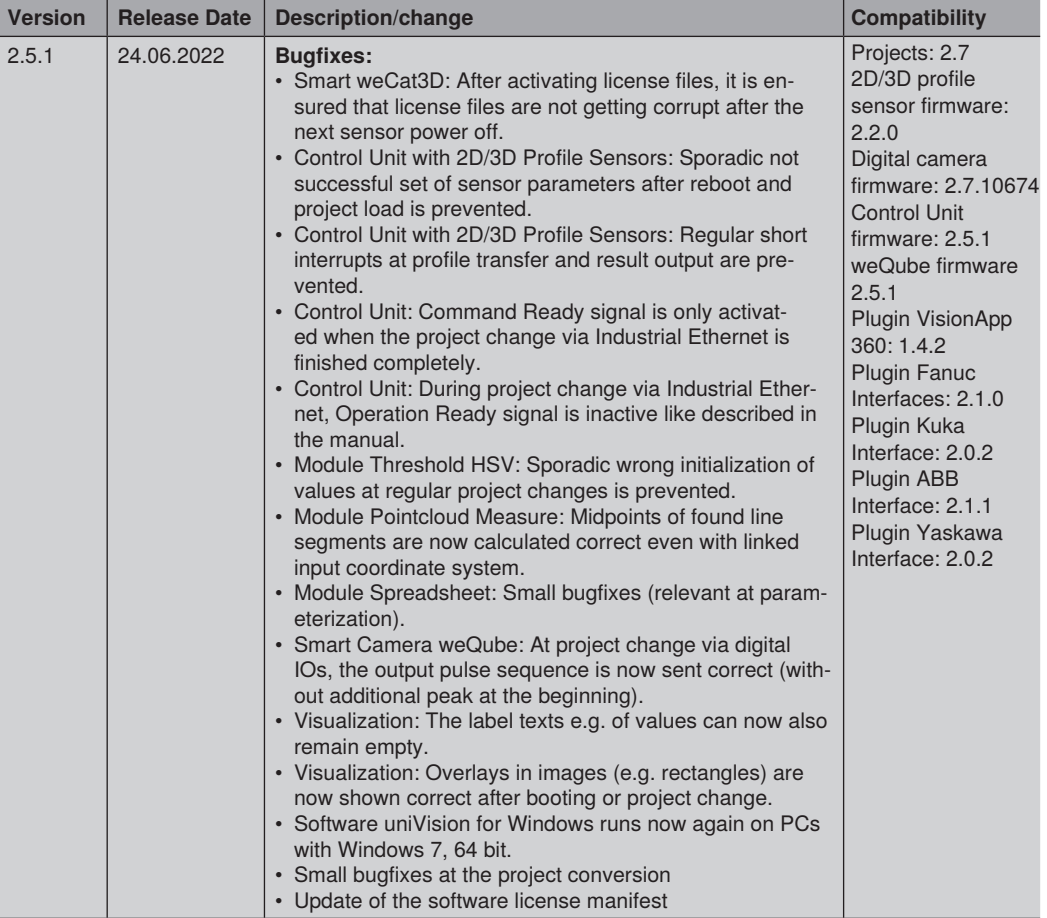

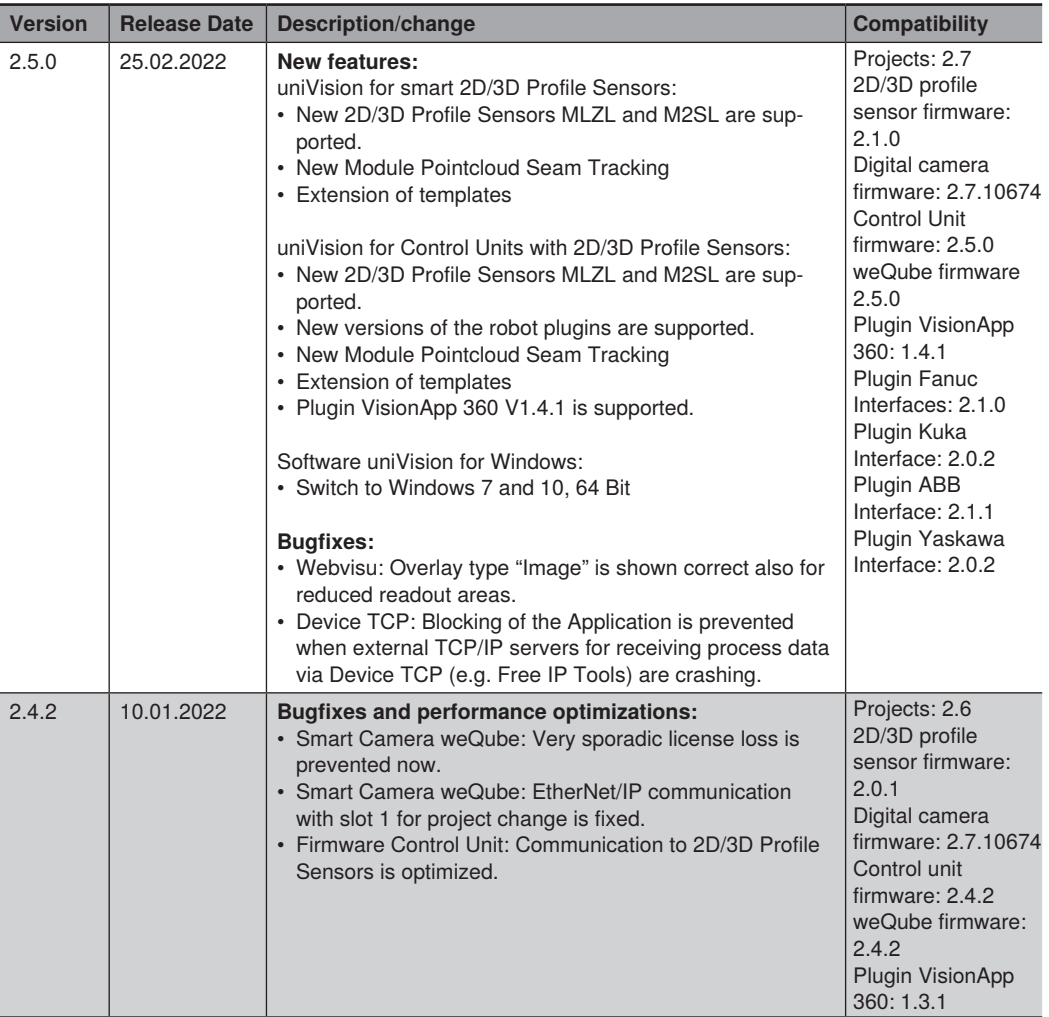

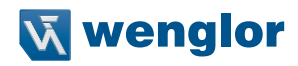

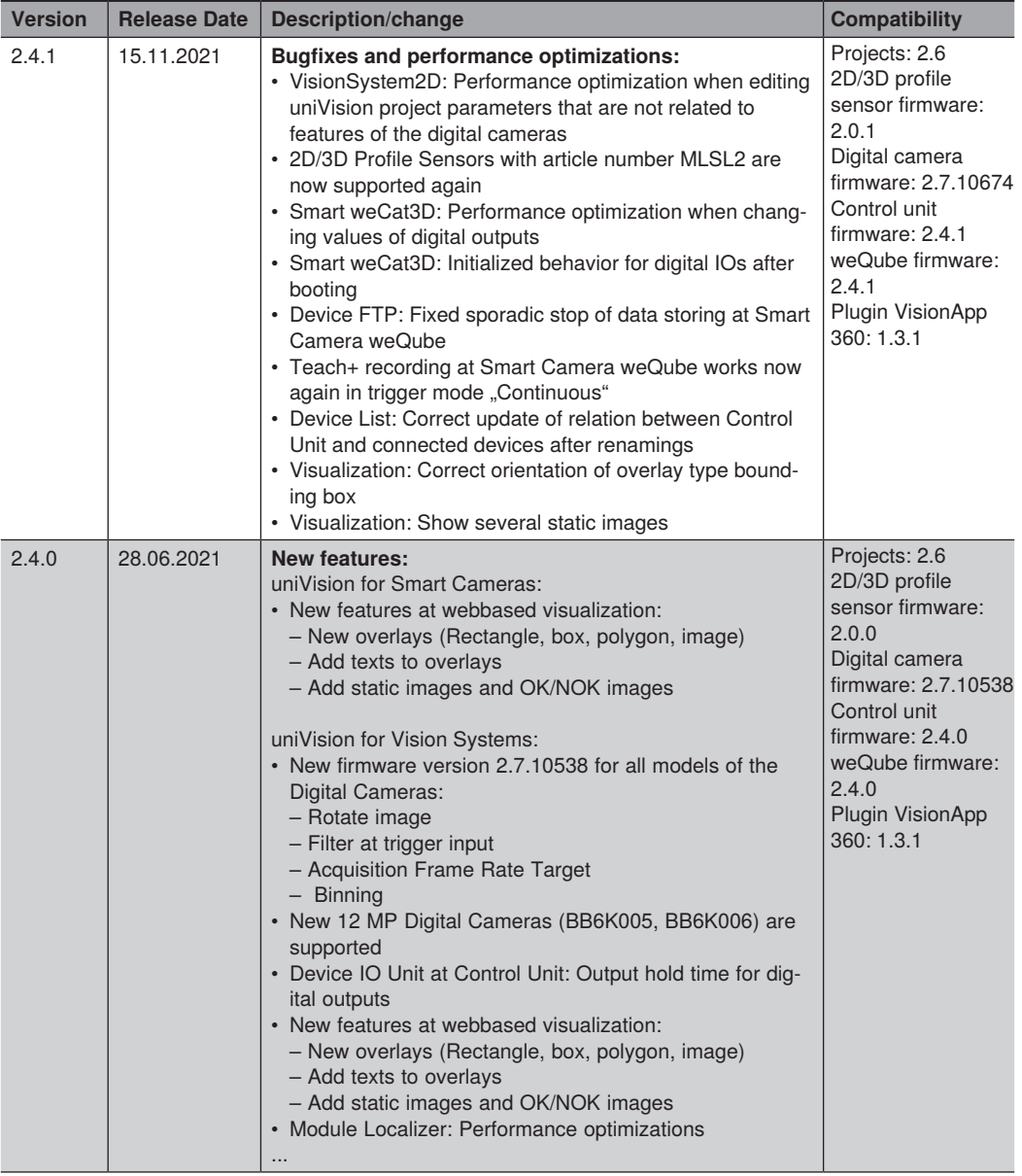

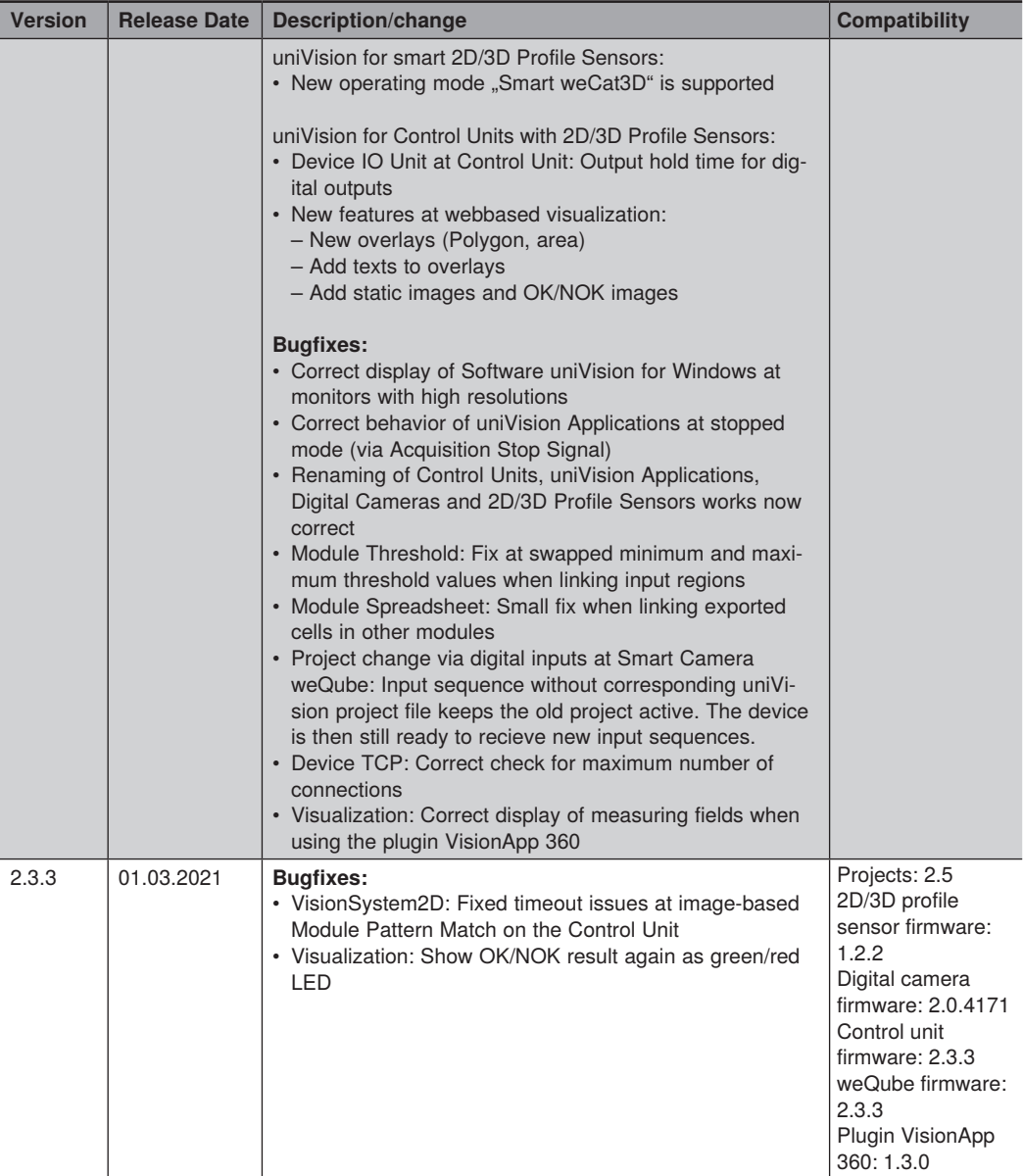

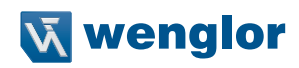

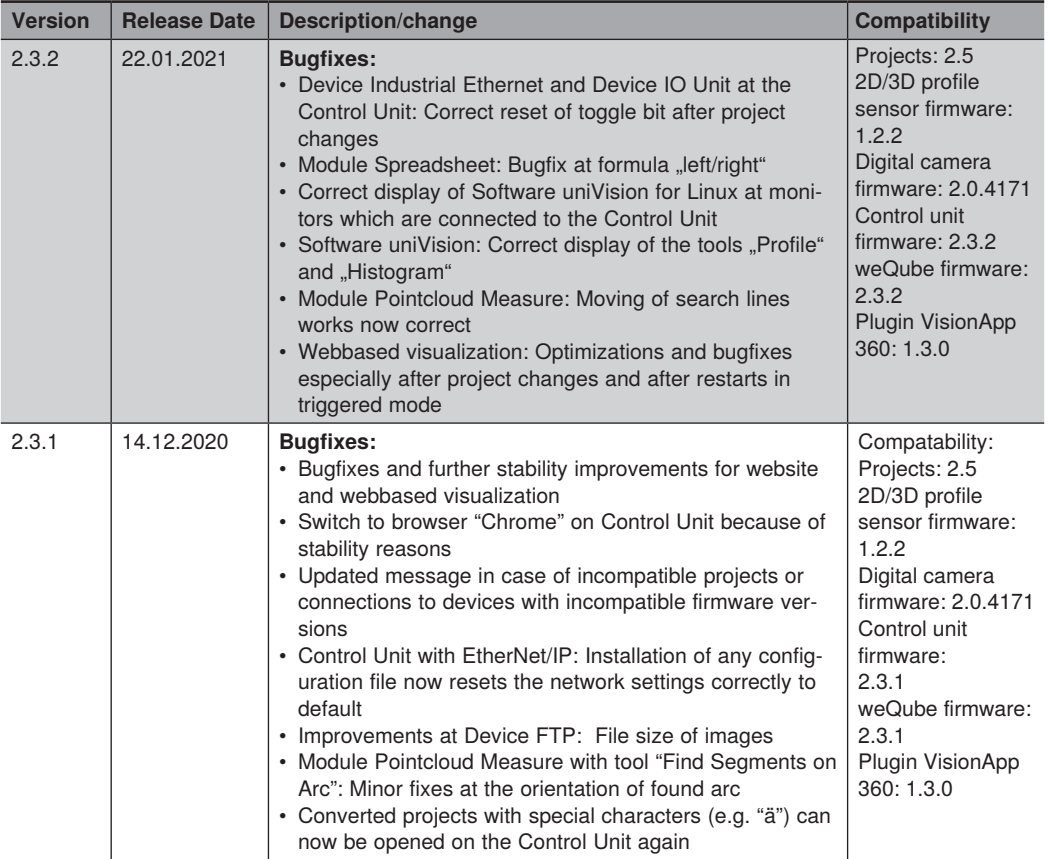

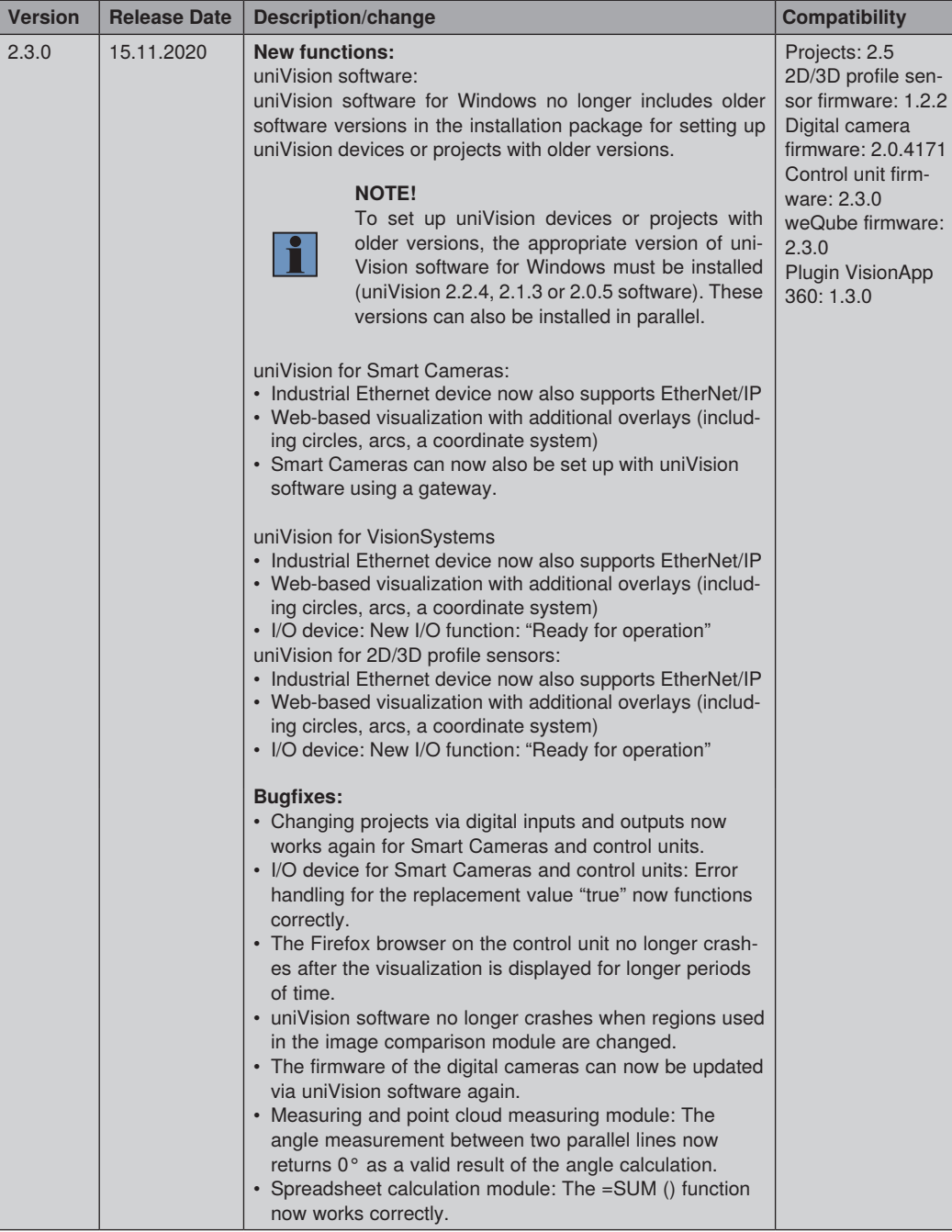

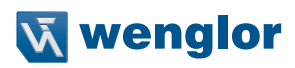

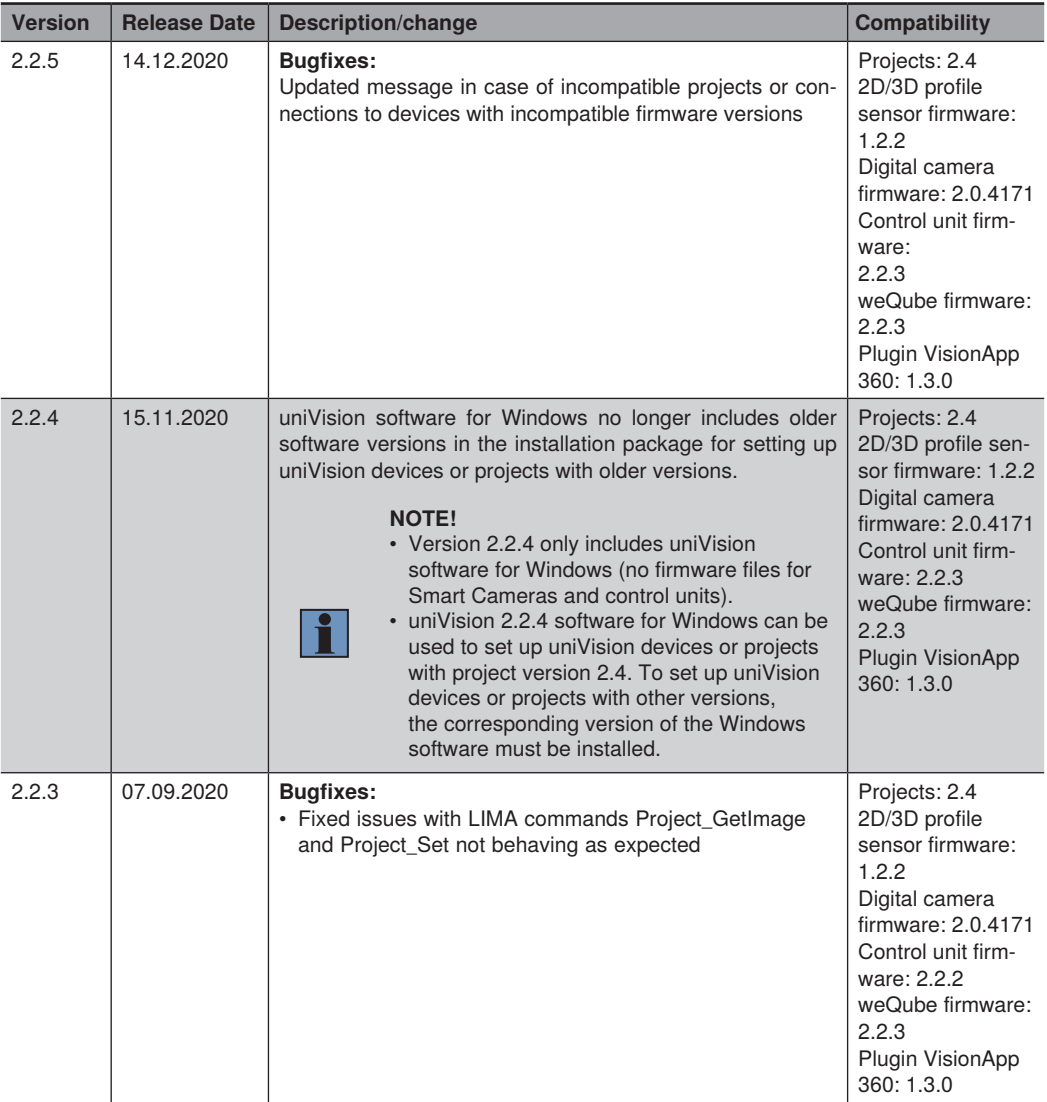

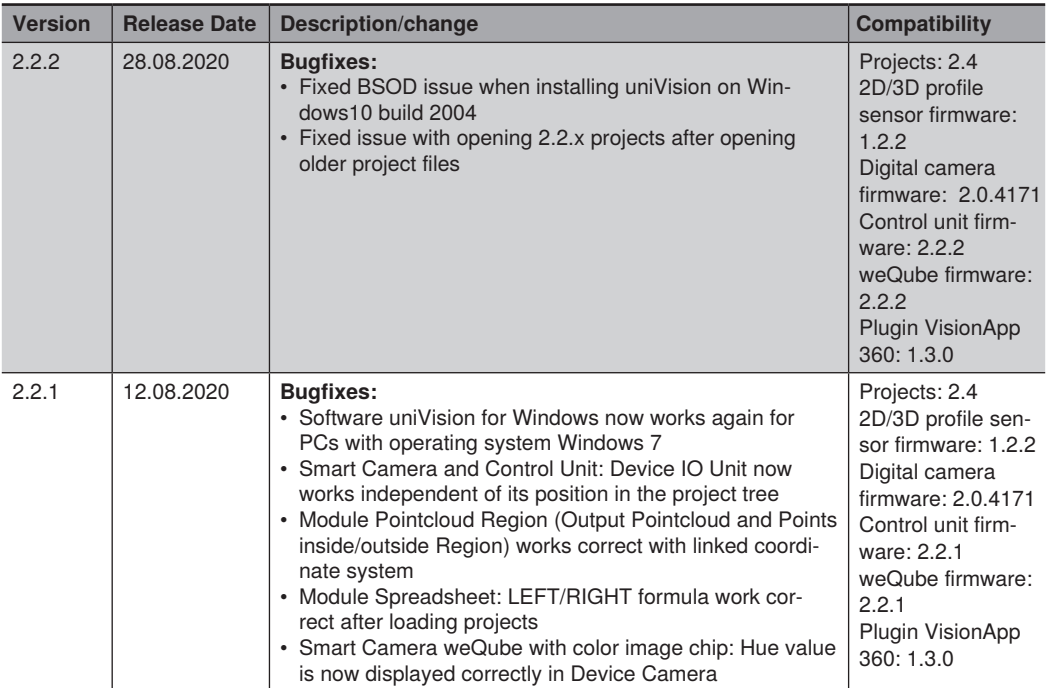

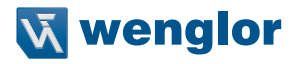

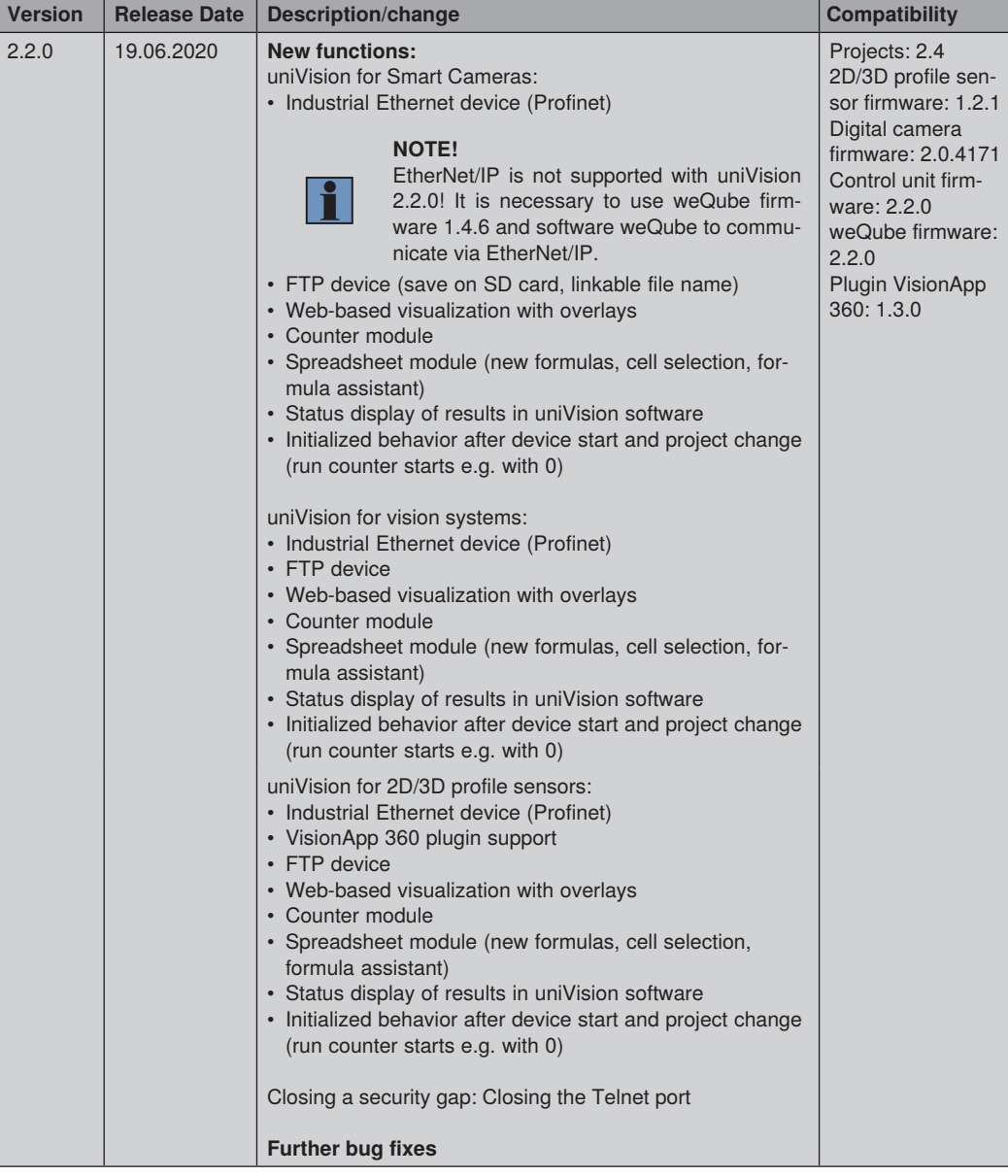

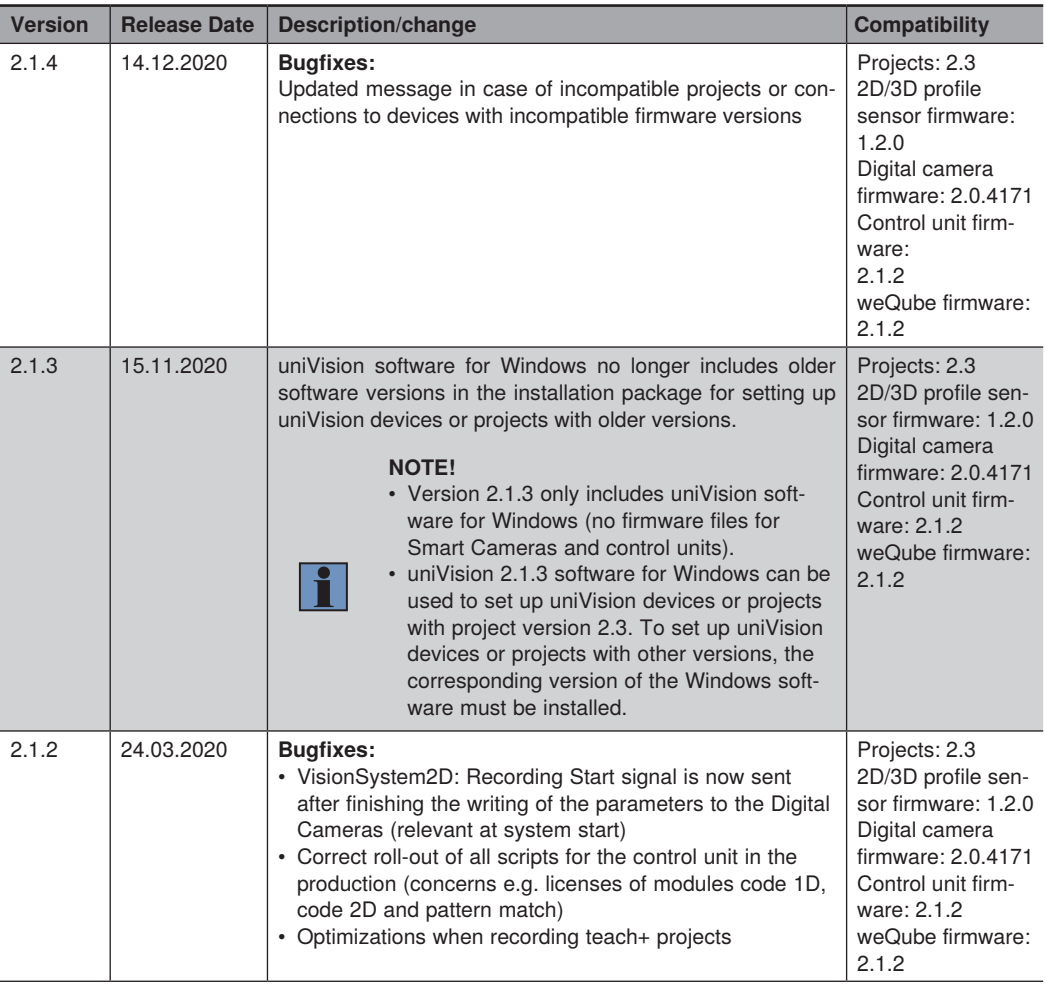

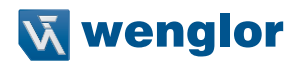

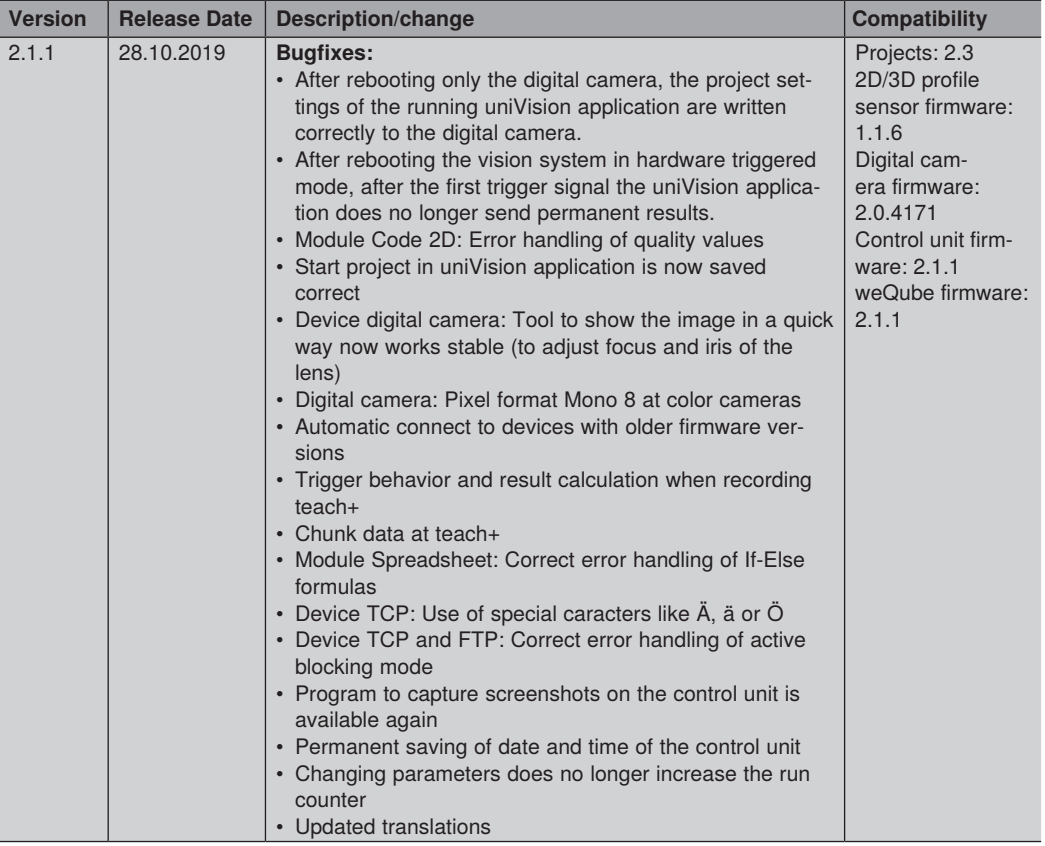

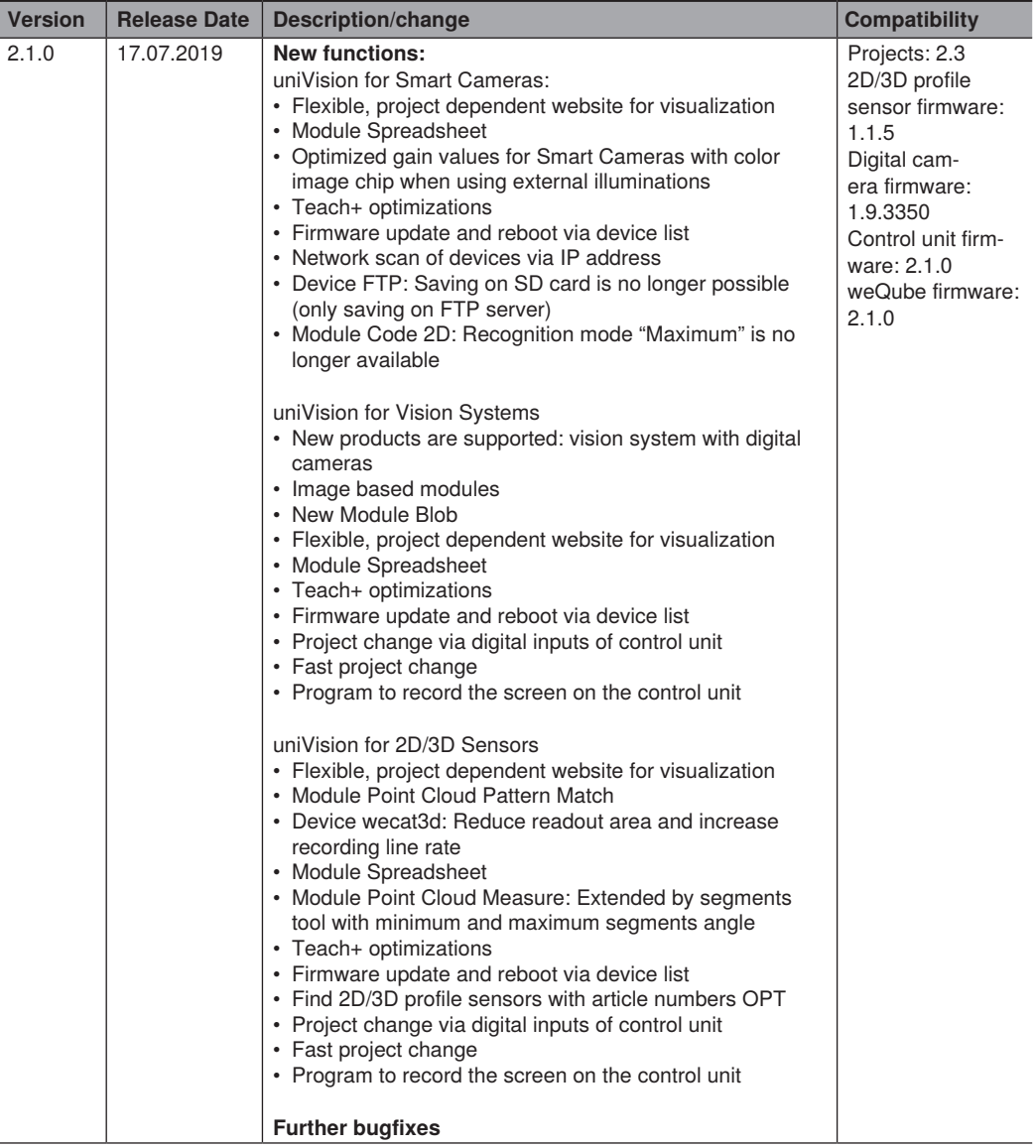

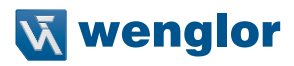

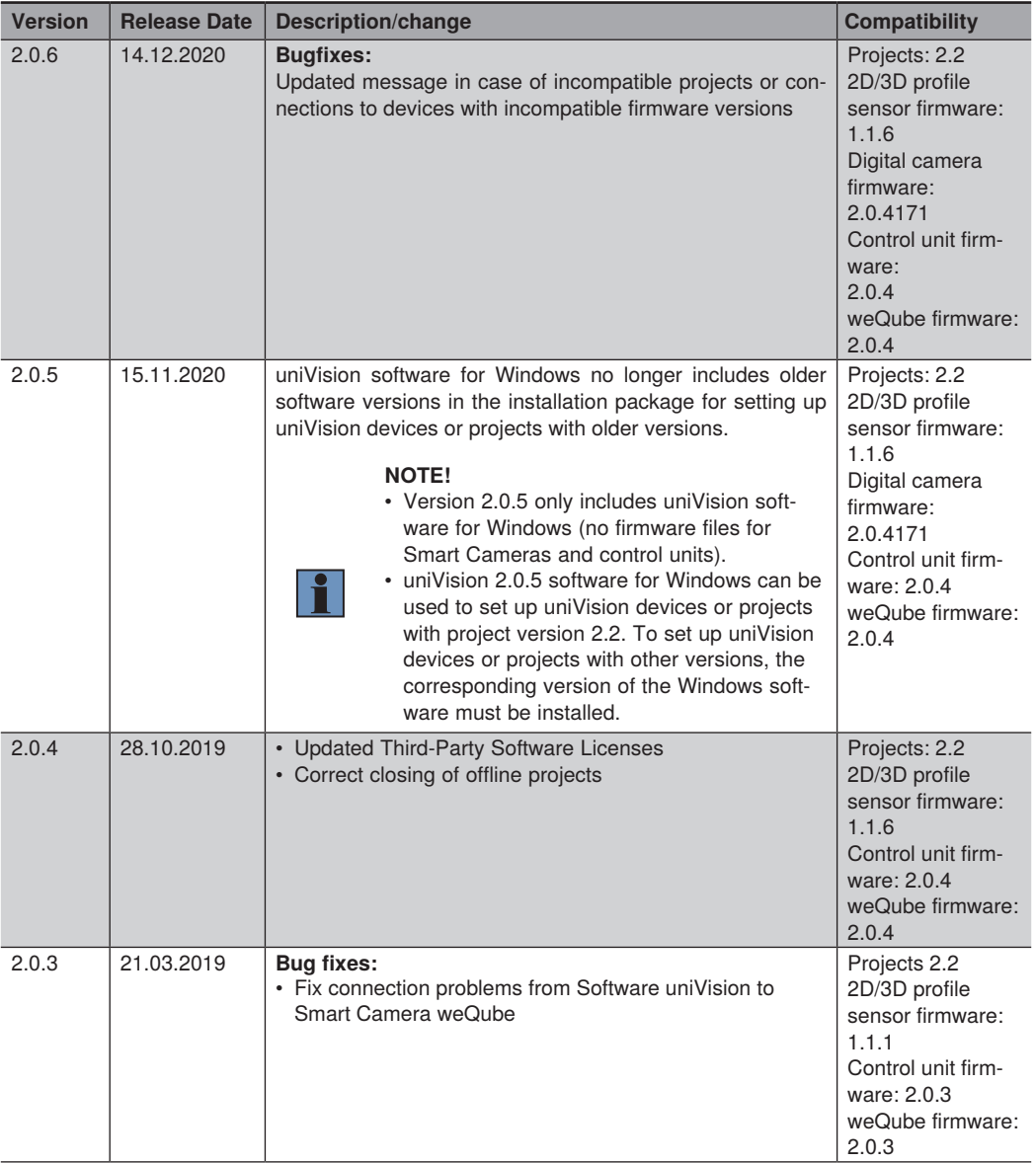

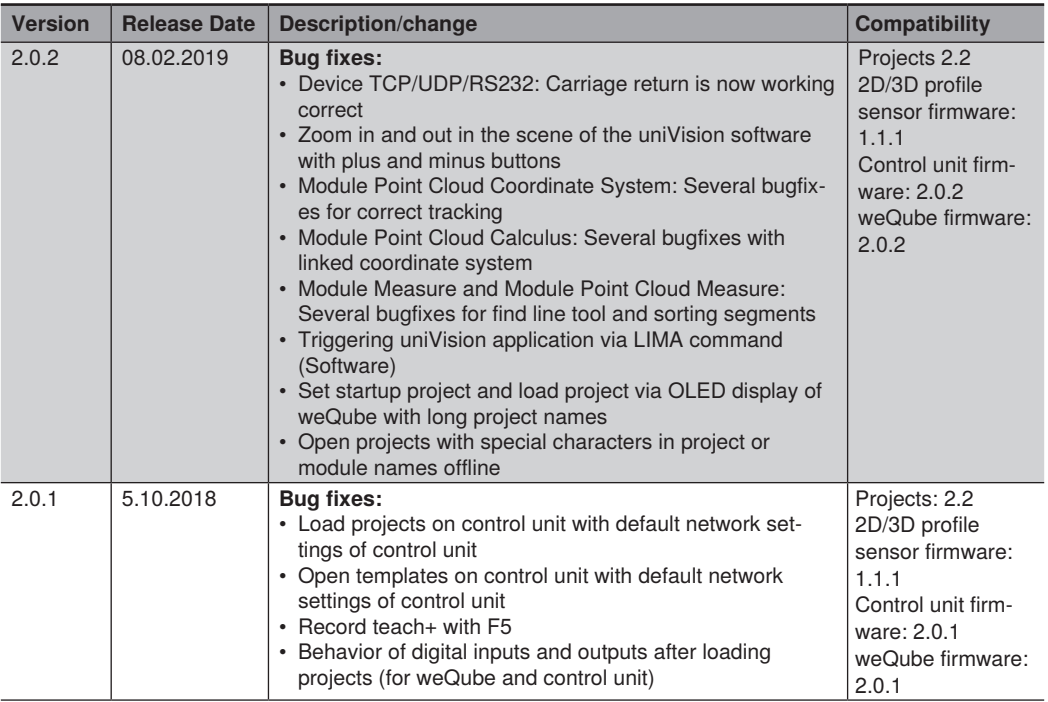

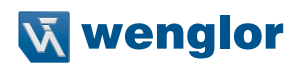

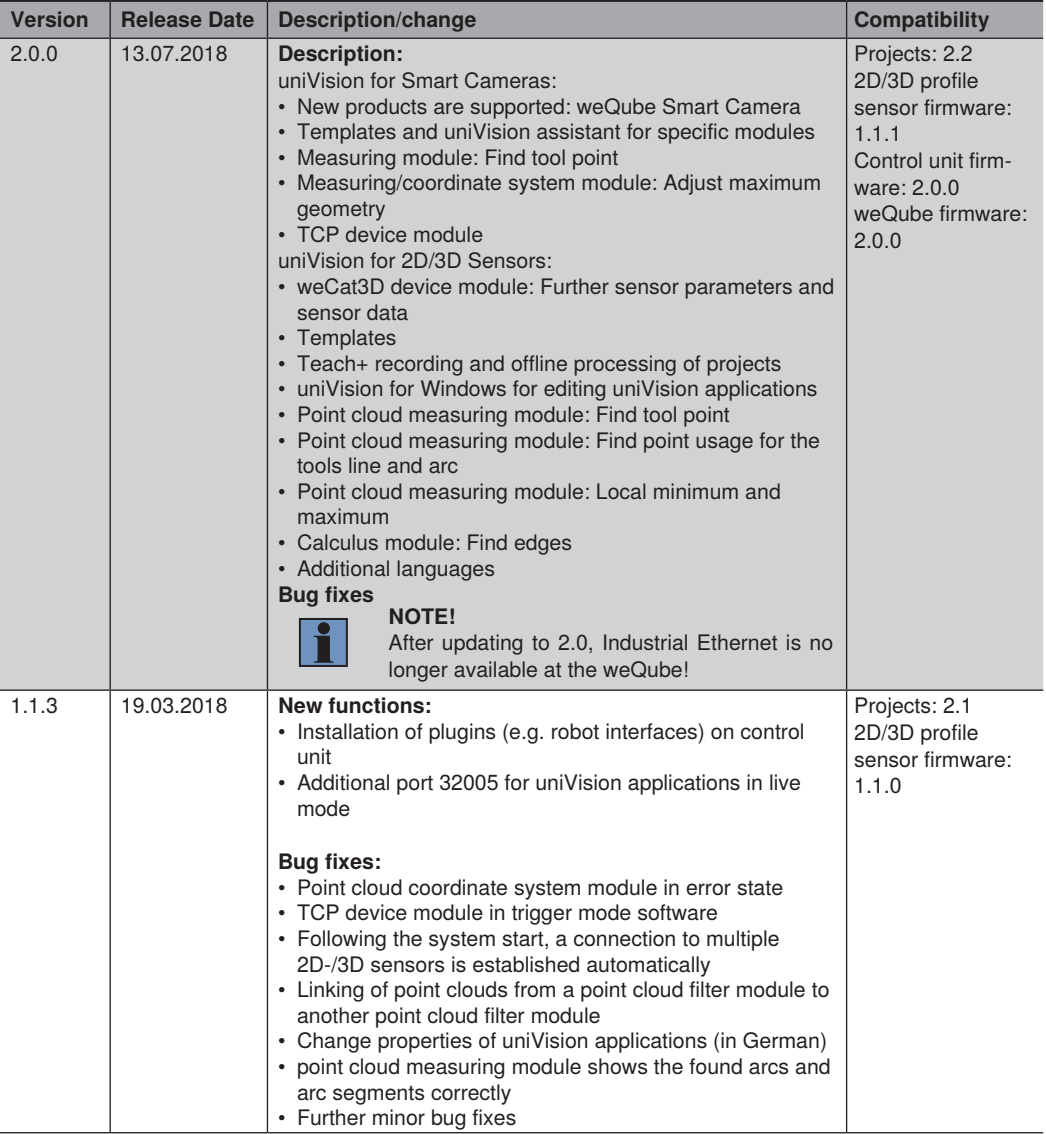

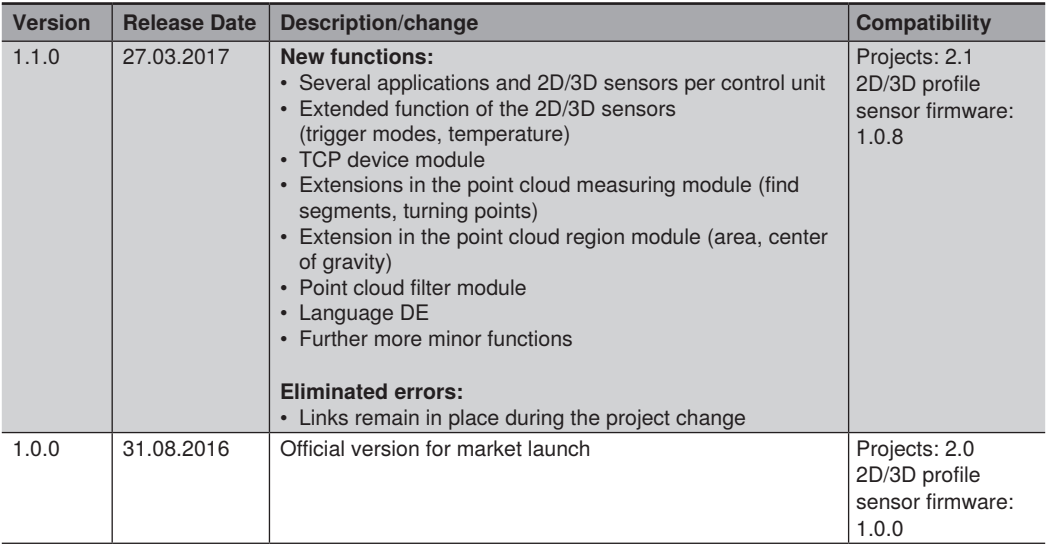